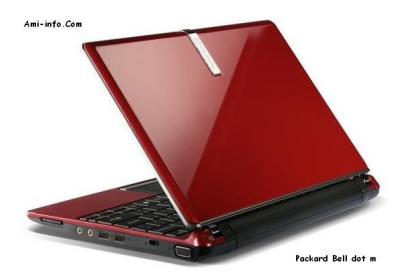

## {tabs type=tabs} {tab title=Windows Xp}**Téléchargement de pilotes et logiciels Packard Bell dot m Pour Windows**

Intel Chipset Driver v8.8.0.1011 **Chipset**

# **Télécharger**

[Pilote du mod](http://global-download.packardbell.com/GDFiles/Driver/Chipset/Chipset_Intel_8.8.0.1011_XPx86_A.zip?acerid=633987917324779447&Step1=Netbook&Step2=dot&Step3=dot%20m&OS=X02&LC=en&BC=Packard%20Bell&SC=EMEA_27P)ule d'option 3G v5.0.12.0 **3G**

# **Télécharger**

[QUALCOMM](http://global-download.packardbell.com/GDFiles/Driver/3G/3G_Option_5.0.12.0_XPx86_A.zip?acerid=633987910606123023&Step1=Netbook&Step2=dot&Step3=dot%20m&OS=X02&LC=en&BC=Packard%20Bell&SC=EMEA_27P) 3G Module Pilote v6.0.5.4 **3G**

#### **Télécharger**

[Realtek Audio](http://global-download.packardbell.com/GDFiles/Driver/3G/3G_QUALCOMM_6.0.5.4_XPx86_A.zip?acerid=633987913189894111&Step1=Netbook&Step2=dot&Step3=dot m&OS=X02&LC=en&BC=Packard Bell&SC=EMEA_27P) Driver v5.10.0.5817 **Acoustique**

[Broadcom Blu](http://global-download.packardbell.com/GDFiles/Driver/Audio/Audio_Realtek_5.10.0.5817_XPx86_A.zip?acerid=633987913823941895&Step1=Netbook&Step2=dot&Step3=dot%20m&OS=X02&LC=en&BC=Packard%20Bell&SC=EMEA_27P)etooth Driver v5.5.0.7000 **Bluetooth**

## **Télécharger**

[Chicony Cam](http://global-download.packardbell.com/GDFiles/Driver/Bluetooth/Bluetooth_Broadcom_5.5.0.7000_XPx86_A.zip?acerid=633987915044945811&Step1=Netbook&Step2=dot&Step3=dot%20m&OS=X02&LC=en&BC=Packard%20Bell&SC=EMEA_27P)era Driver v5.8.33.7 **Webcam**

### **Télécharger**

[Suyin Camera](http://global-download.packardbell.com/GDFiles/Driver/Camera/Camera_Chicony_5.8.33.7_XPx86_A.zip?acerid=633987915848707143&Step1=Netbook&Step2=dot&Step3=dot%20m&OS=X02&LC=en&BC=Packard%20Bell&SC=EMEA_27P) Driver v5.8.48.702 **Webcam**

## **Télécharger**

[Alcor Card Re](http://global-download.packardbell.com/GDFiles/Driver/Camera/Camera_Suyin_5.8.48.702_XPx86_A.zip?acerid=633987916617887069&Step1=Netbook&Step2=dot&Step3=dot%20m&OS=X02&LC=en&BC=Packard%20Bell&SC=EMEA_27P)ader Driver v1.2.117.1 **Lecteur de carte**

## **Télécharger**

[Realtek LAN](http://global-download.packardbell.com/GDFiles/Driver/CardReader/CardReader_Alcor_1.2.117.1_XPx86_A.zip?acerid=633987916892663245&Step1=Netbook&Step2=dot&Step3=dot%20m&OS=X02&LC=en&BC=Packard%20Bell&SC=EMEA_27P) Driver v5.718.323.2009 **LAN**

#### **Télécharger**

[ALPS Touchp](http://global-download.packardbell.com/GDFiles/Driver/Lan/Lan_Realtek_5.718.323.2009_XPx86_A.zip?acerid=633987917614624561&Step1=Netbook&Step2=dot&Step3=dot%20m&OS=X02&LC=en&BC=Packard%20Bell&SC=EMEA_27P)ad Driver v7.5.2011.101 **Touchpad**

[Pilote de pavé](http://global-download.packardbell.com/GDFiles/Driver/TouchPad/TouchPad_ALPS_7.5.2011.101_XPx86_A.zip?acerid=633987919177917011&Step1=Netbook&Step2=dot&Step3=dot%20m&OS=X02&LC=en&BC=Packard%20Bell&SC=EMEA_27P) tactile Synaptics v12.2.4.1 **Touchpad**

## **Télécharger**

[Pilote Intel VG](http://global-download.packardbell.com/GDFiles/Driver/TouchPad/TouchPad_Synaptics_12.2.4.1_XPx86_A.zip?acerid=633987918842230293&Step1=Netbook&Step2=dot&Step3=dot%20m&OS=X02&LC=en&BC=Packard%20Bell&SC=EMEA_27P)A v6.14.11.1009 **VGA**

#### **Télécharger**

[Atheros Wirel](http://global-download.packardbell.com/GDFiles/Driver/VGA/VGA_Intel_6.14.11.1009_XPx86_A.zip?acerid=633987920109642241&Step1=Netbook&Step2=dot&Step3=dot%20m&OS=X02&LC=en&BC=Packard%20Bell&SC=EMEA_27P)ess LAN Driver v7.6.1.221 **Wifi**

**Télécharger** {/tab}

[{tab title=Win](http://global-download.packardbell.com/GDFiles/Driver/Wireless%20LAN/Wireless%20LAN_Atheros_7.6.1.221_XPx86_A.zip?acerid=633987920871146091&Step1=Netbook&Step2=dot&Step3=dot%20m&OS=X02&LC=en&BC=Packard%20Bell&SC=EMEA_27P)dows Vista}**Téléchargement de pilotes et logiciels Packard Bell dot m Pour Windows Vista**

Intel Chipset Driver v8.8.0.1011 **Chipset**

**Télécharger**

[Pilote du mod](http://global-download.packardbell.com/GDFiles/Driver/Chipset/Chipset_Intel_8.8.0.1011_Vistax86_A.zip?acerid=633987903065530741&Step1=Netbook&Step2=dot&Step3=dot%20m&OS=V10&LC=en&BC=Packard%20Bell&SC=EMEA_27P)ule d'option 3G v5.0.12.0 **3G**

[QUALCOMM](http://global-download.packardbell.com/GDFiles/Driver/3G/3G_Option_5.0.12.0_Vistax86_A.zip?acerid=633987902540969583&Step1=Netbook&Step2=dot&Step3=dot%20m&OS=V10&LC=en&BC=Packard%20Bell&SC=EMEA_27P) 3G Module Pilote v6.0.5.4 **3G**

## **Télécharger**

[Realtek Audio](http://global-download.packardbell.com/GDFiles/Driver/3G/3G_QUALCOMM_6.0.5.4_Vistax86_A.zip?acerid=633987896495073367&Step1=Netbook&Step2=dot&Step3=dot%20m&OS=V10&LC=en&BC=Packard%20Bell&SC=EMEA_27P) Driver v6.0.1.5854 **Acoustique**

## **Télécharger**

[Broadcom Blu](http://global-download.packardbell.com/GDFiles/Driver/Audio/Audio_Realtek_6.0.1.5854_Vistax86_A.zip?acerid=633987897336619353&Step1=Netbook&Step2=dot&Step3=dot%20m&OS=V10&LC=en&BC=Packard%20Bell&SC=EMEA_27P)etooth Driver v6.2.0.8800 **Bluetooth**

# **Télécharger**

[Alcor Card Re](http://global-download.packardbell.com/GDFiles/Driver/Bluetooth/Bluetooth_Broadcom_6.2.0.8800_Vistax86_A.zip?acerid=633987898267377749&Step1=Netbook&Step2=dot&Step3=dot%20m&OS=V10&LC=en&BC=Packard%20Bell&SC=EMEA_27P)ader Driver v1.2.117.1 **Lecteur de carte**

# **Télécharger**

[Realtek LAN](http://global-download.packardbell.com/GDFiles/Driver/CardReader/CardReader_Alcor_1.2.117.1_Vistax86_A.zip?acerid=633987901972422361&Step1=Netbook&Step2=dot&Step3=dot%20m&OS=V10&LC=en&BC=Packard%20Bell&SC=EMEA_27P) Driver v6.221.424.2009 **LAN**

#### **Télécharger**

[Pilote de pavé](http://global-download.packardbell.com/GDFiles/Driver/Lan/Lan_Realtek_6.221.424.2009_Vistax86_A.zip?acerid=633987903441814721&Step1=Netbook&Step2=dot&Step3=dot%20m&OS=V10&LC=en&BC=Packard%20Bell&SC=EMEA_27P) tactile Synaptics v12.2.4.1 **Touchpad**

[Pilote Intel VG](http://global-download.packardbell.com/GDFiles/Driver/TouchPad/TouchPad_Synaptics_12.2.4.1_Vistax86_A.zip?acerid=633987904487206425&Step1=Netbook&Step2=dot&Step3=dot%20m&OS=V10&LC=en&BC=Packard%20Bell&SC=EMEA_27P)A v7.14.10.1005 **VGA**

**Télécharger**

[Atheros Wirel](http://global-download.packardbell.com/GDFiles/Driver/VGA/VGA_Intel_7.14.10.1005_Vistax86_A.zip?acerid=633987904925865847&Step1=Netbook&Step2=dot&Step3=dot%20m&OS=V10&LC=en&BC=Packard%20Bell&SC=EMEA_27P)ess LAN Driver v7.6.1.194 **Wifi**

**Télécharger** {/tab}

[{tab title=Win](http://global-download.packardbell.com/GDFiles/Driver/Wireless%20LAN/Wireless%20LAN_Atheros_7.6.1.194_Vistax86_A.zip?acerid=633987905427662459&Step1=Netbook&Step2=dot&Step3=dot%20m&OS=V10&LC=en&BC=Packard%20Bell&SC=EMEA_27P)dows 7}**Téléchargement de pilotes et logiciels Packard Bell dot m Pour Windows7**

Intel Chipset Driver v8.8.0.1011 **Chipset**

## **Télécharger**

[Pilote du mod](http://global-download.packardbell.com/GDFiles/Driver/Chipset/Chipset_Intel_8.8.0.1011_Vistax86_A.zip?acerid=633987903065530741&Step1=Netbook&Step2=dot&Step3=dot%20m&OS=V10&LC=en&BC=Packard%20Bell&SC=EMEA_27P)ule d'option 3G v5.0.12.0 **3G**

**Télécharger**

[QUALCOMM](http://global-download.packardbell.com/GDFiles/Driver/3G/3G_Option_5.0.12.0_Vistax86_A.zip?acerid=633987902540969583&Step1=Netbook&Step2=dot&Step3=dot%20m&OS=V10&LC=en&BC=Packard%20Bell&SC=EMEA_27P) 3G Module Pilote v6.0.5.4 **3G**

[Realtek Audio](http://global-download.packardbell.com/GDFiles/Driver/3G/3G_QUALCOMM_6.0.5.4_Vistax86_A.zip?acerid=633987896495073367&Step1=Netbook&Step2=dot&Step3=dot%20m&OS=V10&LC=en&BC=Packard%20Bell&SC=EMEA_27P) Driver v6.0.1.5854 **Acoustique**

## **Télécharger**

[Broadcom Blu](http://global-download.packardbell.com/GDFiles/Driver/Audio/Audio_Realtek_6.0.1.5854_Vistax86_A.zip?acerid=633987897336619353&Step1=Netbook&Step2=dot&Step3=dot%20m&OS=V10&LC=en&BC=Packard%20Bell&SC=EMEA_27P)etooth Driver v6.2.0.8800 **Bluetooth**

## **Télécharger**

[Alcor Card Re](http://global-download.packardbell.com/GDFiles/Driver/Bluetooth/Bluetooth_Broadcom_6.2.0.8800_Vistax86_A.zip?acerid=633987898267377749&Step1=Netbook&Step2=dot&Step3=dot%20m&OS=V10&LC=en&BC=Packard%20Bell&SC=EMEA_27P)ader Driver v1.2.117.1 **Lecteur de carte**

## **Télécharger**

[Realtek LAN](http://global-download.packardbell.com/GDFiles/Driver/CardReader/CardReader_Alcor_1.2.117.1_Vistax86_A.zip?acerid=633987901972422361&Step1=Netbook&Step2=dot&Step3=dot%20m&OS=V10&LC=en&BC=Packard%20Bell&SC=EMEA_27P) Driver v6.221.424.2009 **LAN**

# **Télécharger**

[Pilote de pavé](http://global-download.packardbell.com/GDFiles/Driver/Lan/Lan_Realtek_6.221.424.2009_Vistax86_A.zip?acerid=633987903441814721&Step1=Netbook&Step2=dot&Step3=dot%20m&OS=V10&LC=en&BC=Packard%20Bell&SC=EMEA_27P) tactile Synaptics v12.2.4.1 **Touchpad**

#### **Télécharger**

[Pilote Intel VG](http://global-download.packardbell.com/GDFiles/Driver/TouchPad/TouchPad_Synaptics_12.2.4.1_Vistax86_A.zip?acerid=633987904487206425&Step1=Netbook&Step2=dot&Step3=dot%20m&OS=V10&LC=en&BC=Packard%20Bell&SC=EMEA_27P)A v7.14.10.1005 **VGA**

[Atheros Wirel](http://global-download.packardbell.com/GDFiles/Driver/VGA/VGA_Intel_7.14.10.1005_Vistax86_A.zip?acerid=633987904925865847&Step1=Netbook&Step2=dot&Step3=dot%20m&OS=V10&LC=en&BC=Packard%20Bell&SC=EMEA_27P)ess LAN Driver v7.6.1.194 **Wifi**

**Télécharger** {/tab} {/tabs}